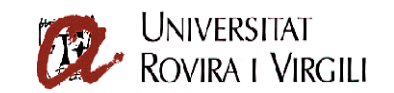

## **PLEC DE PRESCRIPCIONS TÈCNIQUES PARTICULAR QUE REGEIX LA CONTRACTACIÓ PER AL SERVEI DE DESENVOLUPAMENT D'UNA APLICACIÓ DE GESTIÓ PER AL SERVEI DE RECURSOS CIENTÍFICS I TÈCNICS, I ALTRES SERVEIS DEL GRUP URV**

# **1. Objecte del concurs**

L'objecte del present plec és fixar les prescripcions tècniques particulars que regiran la contractació dels serveis de desenvolupament d'una aplicació de gestió per al Servei de Recursos Científics i Tècnics (en endavant SRCiT), i altres serveis del grup URV.

El present document recull els requeriments funcionals i tècnics per a la valoració del projecte.

# **1.2 Objectius del projecte**

Posar a disposició del grup URV, amb un desplegament inicial parametritzat per al SRCiT, una eina unificada que permeti les següents accions:

- Gestionar el funcionament d'un servei, inicialment el SRCiT, mitjançant la inclusió de la gestió de clients, facturació, etc.
- Permetre la traçabilitat de les mostres/resultats.
- Permetre obtenir informes i indicadors de qualitat
- Permetre el seguiment dels equips durant tot el seu cicle de vida
- Integrar l'aplicació de gestió amb la resta dels sistemes d'informació corporatius.

#### **Necessitats administratives:**

Atesa les necessitats de programació relacionades amb el desenvolupament d'aquesta nova aplicació, la URV necessita contractar els serveis de programació degut a la manca de disponibilitat de recursos humans propis per a dur a terme aquesta tasca.

# **2. Dades econòmiques del contracte i termini d'execució del contracte**

El contracte s'iniciarà a partir de l'endemà de la signatura del contracte i tindrà un termini d'execució de 4 mesos.

El pressupost màxim de licitació és de 20.690,52 euros, IVA exclòs. El tipus d'IVA a aplicar és del 16% fent un total de pressupost màxim de licitació de 24.001 euros, IVA inclòs.

El pagament dels treballs objecte d'aquest contracte es realitzarà prèvia presentació de factures per duplicat, degudament conformades la persona responsable de l'òrgan administratiu destinatari de la contractació.

# **3. Abast del projecte**

L'abast del projecte inclourà tots els processos necessaris per gestionar de forma global el funcionament d'un servei del grup URV, inicialment aplicat al SRCiT. En aquest sentit el sistema implementat permetrà:

- Gestió de diversos perfils d'usuari i de les tasques que podrà realitzar cadascun d'ells.
- Gestió dels clients interns i externs

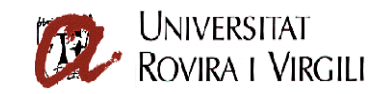

- Gestió de la facturació interna i externa
- Registre i traçabilitat de les mostres externes (dels clients aliens a la URV).
- Obtenció d'indicadors de qualitat.
- Imputació o assignació de les hores que cada membre del SRCiT dedica a cada usuari.
- Seguiment dels equips científics durant tot el seu cicle de vida.
- Integració amb els diversos sistemes d'informació corporativa.

#### **4.- Perfils d'usuari**

En aquesta aplicació, per la primera implantació al servei SRCiT, hi haurà 5 perfils d'usuari diferents, els **supervisors,** els **tècnics**, els **administratius,** els **clients interns** i els **clients externs** i cadascun d'ells tindrà un rol ben definit amb unes funcionalitats a les quals podran accedir. A continuació definirem quins són aquests perfils d'usuari:

Els **supervisors** seran els gestors de la base de dades del SRCiT i tindran el màxim nivell de permisos dins el sistema.

Els **tècnics** són el personal tècnic del SRCiT i podran ser responsables d'una o més tècniques.

Els **administratius** són el personal administratiu i s'encarregaran de la facturació als clients tan interns com externs.

Els **clients interns** seran els membres dels grups de recerca que podran reservar els equips dels quals són autousuari i fer peticions de servei dels que no ho són.

Els **clients externs** podran fer peticions de servei mitjançant la intranet de l'aplicació.

Els diversos perfils d'usuaris, una vegada identificats davant el sistema, podran realitzar una sèrie de tasques que vindran donades pel seu perfil d'usuari.

#### **Supervisor**

- Manteniment d'usuaris
- Manteniment de tècniques / prestacions (inclou modificació de preus)
- Manteniment de clients interns, grups de recerca, línies de cost i prestacions cofinançades
- Manteniment de clients externs
- Manteniment de pressupostos
- Manteniment de sol·licituds de treball
- Manteniment d'informes
- Gestió del cicle de vida dels equips
- Gestió de la reserva d'equips
- Llistats i consultes
- Gestió i traçabilitat de mostres

#### **Tècnic**

- Consulta de clients interns, grups de recerca, línies de cost i prestacions cofinançades
- Consulta i Assignació de tècniques / prestacions a clients interns (autousuari)
- Manteniment de clients externs
- Manteniment de pressupostos
- Manteniment de sol·licituds de treball
- Manteniment d'informes
- Gestió del cicle de vida dels equips
- Gestió de la reserva dels equips
- Llistats i consultes
- Imputació d'hores de tècnic / utilització d'equips

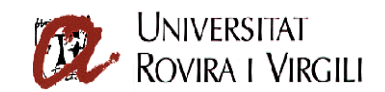

- Gestió de la despesa de fungible
- Gestió i traçabilitat de mostres

## **Administratiu**

- Gestió de la facturació interna
- Gestió de la facturació externa
- Gestió de comandes

## **Client intern**

- Reserva d'equips
- Petició de servei
- Consulta dels informes dels serveis que hagi sol·licitat

#### **Client extern**

- Petició de servei
- Consulta dels informes dels serveis que hagi sol·licitat

# **5.- Funcionalitats públiques**

A les funcionalitats públiques podran accedir tots els usuaris independentment de quin sigui el seu perfil.

## **5.1 Validació de l'usuari**

Objectiu: Permetre als usuaris identificar-se davant el sistema, per tal que aquest, els permeti accedir a les funcionalitats de la part privada a les quals han de tenir accés.

#### Entrada

Usuari (obligatori) Clau d'accés (obligatori)

#### Procés

El procés de validació es realitzarà mitjançant Usuari i Clau d'accés, que coincidiran amb els utilitzats per accedir als serveis digitals de la URV (Intranet, correu electrònic).

Hi haurà una doble validació: una contra el LDAP institucional i l'altra contra una taula d'usuaris que ens marcarà quin és el perfil de l'usuari.

Una vegada validat l'usuari, se li mostraran les opcions a les quals té accés segons el seu perfil d'usuari (veure apartat 4).

Accés

Públic

# **6.- Funcionalitats privades**

Per poder accedir a les funcionalitats privades, l'usuari s'haurà d'haver identificat prèviament davant el sistema. Cada usuari tindrà accés a una sèrie de funcionalitats depenent del seu perfil.

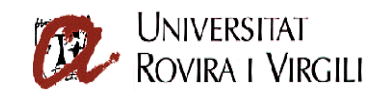

# **6.1 .- Funcionalitats dels supervisors**

- 6.1.1.- Manteniment d'usuaris
- 6.1.2.- Manteniment de tècniques / prestacions (inclou modificació de preus)

6.1.3.- Manteniment de clients interns, grups de recerca, línies de cost i prestacions cofinançades

- 6.1.4.- Manteniment de clients externs
- 6.1.5.- Manteniment de pressupostos
- 6.1.6.- Manteniment de sol·licituds de treball
- 6.1.7.- Manteniment d'informes
- 6.1.8.- Gestió del cicle de vida dels equips
- 6.1.9.- Gestió de la reserva d'equips
- 6.1.10.- Llistats i consultes
- 6.1.11.- Gestió i traçabilitat de mostres

#### **6.1.1 .- Manteniment d'usuaris**

Objectiu : Gestió dels usuaris de l'aplicació i dels rols que tindran.

#### Procés

Permetrà afegir, modificar i esborrar els usuaris de l'aplicació. Les dades per a cada usuari seran:

- **NIF / NIE / Passaport de l'usuari**: S'utilitzarà per controlar l'accés mitjançant LDAP institucional. S'utilitzarà el mateix codi i clau d'accés que per accedir al correu electrònic, intranet corporativa, etc.
- **Nom i cognoms de l'usuari**
- **Tipus d'usuari:** Es podrà escollir entre els tipus d'usuari definits
	- o **Supervisor**
	- o **Tècnic**
	- o **Administratiu**

Depenent del tipus d'usuari escollit l'usuari tindrà accés a les funcionalitats definides a l'apartat 4.

• **Relació de tècniques de les quals és responsable:** Es podrà crear una llista de les tècniques de les quals l'usuari és responsable, això li permetrà assignar aquestes tècniques als usuaris interns.

#### Accés

**Supervisors** 

#### **6.1.2 .- Manteniment de tècniques / prestacions (inclou modificació de preus)**

Objectiu: Gestió de les diverses tècniques que es porten a terme al SRCiT.

#### Procés

Permetrà afegir, modificar i esborrar les diverses tècniques. Les dades per a cada tècnica seran:

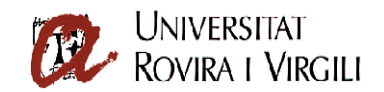

- **Codi de la tècnica:** Codi numèric que identificarà la tècnica / prestació.
- **Descripció:** Breu descripció de la tècnica.
- **Responsable de la tècnica:** Indicarà quin membre del SRCiT és el responsable de la tècnica i podrà assignar-la als usuaris interns (com a autousuari).
- **Àrea:** A quina de les àrees del SRCiT pertany la prestació.
- **Preus:** Relació de preus d'aquesta prestació depenent del tipus de client i de la data, és a dir cada preu serà vàlid entre unes dates concretes.

Cal destacar que hi haurà una agrupació de prestacions per àrea.

Hi haurà d'haver l'opció d'incrementar tots els preus en un cert percentatge creant registres nous que seran vàlids a partir de la data que indiquem.

## Accés

**Supervisors** 

#### **6.1.3 .- Manteniment de clients interns, grups de recerca, línies de cost i prestacions cofinançades**

Objectiu: Gestió de les dades de clients interns, grups de recerca, línies de cost, i prestacions cofinançades (equips que ha ajudat a pagar).

## Procés

Permetrà afegir, modificar i esborrar clients interns, grups de recerca, línies de cost i prestacions cofinançades.

Dels clients interns caldrà recollir les dades següents:

- **Codi de l'usuari:**
- **Clau d'accés:** Clau d'accés per accedir als serveis online, com ara la reserva d'equips.
- **Cognoms:**
- **Nom:**
- **NIF / NIE / Passaport:**
- **Adreça de correu electrònic:**
- **Data d'alta:**
- **Data de baixa:**
- **Responsable immediat:**
- **Grup de recerca:**
- **Línia de cost:**
- **Telèfon:**
- **Estat:**
- **Relació de tècniques de les quals és autousuari:**

Dels grups de recerca caldrà recollir les dades següents:

- **Codi del grup:**
- **Nom del grup:**
- **NIF de l'investigador principal:**
- **Relació de línies de cost:**
- **Relació de prestacions cofinançades:**
- **Data d'alta:**
- **Data de baixa:**

De les línies de cost caldrà recollir les dades següents:

• **Codi de la línia:**

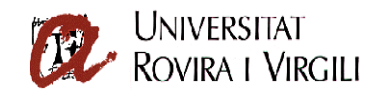

- **Descripció de la línia:**
- **Codificació econòmica:**
- **Data d'alta:**
- **Data de baixa:**

Accés

**Supervisors** 

# **6.1.4 .- Manteniment de clients externs**

Objectiu: Gestió de les dades dels clients externs

## Procés

Ha de permetre afegir, modificar i esborrar clients externs. Les dades a recollir per cada clients extern seran:

- **Codi de client:**
- **Clau d'accés:** Per accedir als serveis online com ara les peticions de servei.
- **Nom de l'empresa:**
- **Departament:**
- **Nom i cognoms de la persona de contacte:**
- **NIF / CIF de l'empresa:**
- **Adreça postal:**
- **Telèfon de contacte:**
- **Fax:**
- **Adreça de correu electrònic:**
- **Tipus:** Cal definir si el client és una entitat publica, privada o té tractament de client intern, això és important a l'hora de triar a quins preus se li facturen les prestacions.
- **Usuari:** Usuari del SRCiT que ha entrat les dades.

Es consideren clients diferents una mateixa empresa amb dues persones de contacte diferents.

#### Accés

**Supervisors** 

#### **6.1.5 .- Manteniment de pressupostos**

Objectiu: Gestió dels pressupostos que es fan als clients.

#### Procés

Es podran afegir modificar i esborrar pressupostos. Per cada pressupost caldrà tenir les dades següents:

- **Codi de pressupost:**
- **Codi de client:**
- **Descripció:**
- **Data del pressupost:**
- **Usuari:** Usuari del SRCiT que ha entrat les dades.
- **Detall del pressupost:** Detall del pressupost en línies on per cada línia hi haurà un *Codi de prestació*, un *nombre d'unitats*, un *preu unitari* i un *preu total* (*nombre d'unitats \* preu unitari*).
- **Base Imposable:**
- **% Descompte:**
- **Base Imposable amb descompte:**

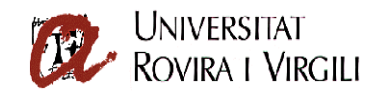

- **% IVA:**
- **IVA:**
- **Total factura:**
- **Estat:** Estat del pressupost, podrà tenir els valors *Pendent Acceptació* (Estat inicial), *Acceptat*, *No Acceptat*. Mentre el pressupost està en estat Pendent Acceptació es pot modificar, però un cop deixi aquest estat ja no es podrà modificar.
- **Data d'acceptació:**

## Accés

**Supervisors** 

# **6.1.6 .- Manteniment de sol·licituds de treball**

Objectiu: Gestionar les sol·licituds de treball que deriven d'un pressupost. Per un pressupost es poden obtenir una o més sol·licituds de treball.

## Procés

S'hauran de poder afegir, modificar o esborrar sol·licituds de treball. En principi, una sol·licitud de treball es crearà a partir d'un pressupost entrat anteriorment. Es contempla la possibilitat de crear tants fulls de treball com àrees (del SRCiT) estiguin implicades en les prestacions que constaven en el pressupost.

Per cada full de treball tindrem la següent informació:

- **Codi de full de treball:**
- **Codi de pressupost:** Només es podran crear fulls de treball de pressupostos en estat acceptat.
- **Usuari:** Usuari del SRCiT que ha entrat les dades.
- **Dades de les mostres:** Dades referents a cadascuna de les mostres implicades en el full de treball. Per cada mostra tindrem:
	- o **Codi de la mostra:**
	- o **Referència de la mostra:** Número de referència de la mostra per al client.
	- o **Naturalesa:** Llista de valors que s'ha de poder definir.
	- o **Prestacions a aplicar a la mostra:** Indica quines prestacions s'aplicaran a la mostra i quin tècnic n'executarà cadascuna.
	- o **Altres...**
- **Altres dades:**

Accés

**Supervisors** 

# **6.1.7 .- Manteniment d'informes**

#### **Objectiu**

Gestió dels informes referents a cadascun dels fulls de treball. Cada prestació té un informe i el coordinador del full de treball s'encarrega d'agrupar-los a nivell de full de treball per fer l'informe final per al client.

# Procés

S'hauran de poder afegir, modificar o esborrar informes i per cada informe tindrem la següent informació:

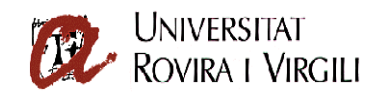

- **Codi d'informe:**
- **Codi de sol·licitud de treball:**
- **Data d'elaboració de l'informe:**
- **Usuari:** Usuari del SRCiT que ha entrat les dades. Serà el coordinador de l'informe.
- **Estat:** Indica si l'informe esta acabat o no. Fins que no està en estat acabat no pot ser consultar via web pel client.
- **Text de l'informe:** Cal contemplar la possibilitat que l'informe es faci en text ric directament al navegador o que es vinculi a un fitxer tipus word o openoffice extern.
- **Altres:**

S'haurà de poder enviar l'informe al client per correu electrònic, per FAX i imprimir-lo per enviarlo en paper. També es podrà consultar l'informe online mitjançant la web del SRCiT.

Accés

**Supervisors** 

## **6.1.8 .- Gestió del cicle de vida dels equips**

Objectiu : L'aplicació haurà de permetre gestionar els equips durant tot el cicle de vida, des de la compra fins a la retirada de l'equip i tenint en compte tant el manteniment de l'equip ( preventiu, correctiu i evolutiu ) com les incidències que es puguin produir.

## Procés

Caldrà poder afegir, modificar i esborrar equips, per cada equip tindrem la següent informació:

- **Codi de l'equip:**
- **Nom de l'equip:**
- **Número de sèrie del fabricant:**
- **Codi d'inventari URV:**
- **Preu de compra:**
- **Proveïdor:**
- **Data de compra:**
- **Data de fi garantia:**
- **Propi SRCiT:** Indica si l'equip és propi del SRCiT o és d'algun departament o grup de recerca. Ja que el SRCiT també gestiona el manteniment d'equips que no són propis.
- **Localització de l'equip:** Si no es tracta d'un equip propi del SRCiT indicarà de quin departament és l'equip.

També caldrà poder gestionar el manteniment de l'equip tant preventiu, com correctiu o evolutiu, per cada acció de manteniment caldrà recollir:

- **Codi de la intervenció:**
- **Codi de l'equip:**
- **Tipus d'intervenció:** Indica de quin tipus d'intervenció es tracta (*Preventiu*, *Correctiu* o *Evolutiu*).
- **Data prevista de la intervenció:** Indica la data prevista de la intervenció. S'utilitzarà principalment per al manteniment preventiu per definir el pla de manteniment de l'equip.
- **Data real de la intervenció:** Un cop s'ha omplert aquest camp es considera que la intervenció està realitzada.
- **Cost de la intervenció:** Cost monetari de la intervenció. Aquesta dada ajudarà a la presa de decisions en la renovació d'equips.
- **Descripció:** Es descriurà breument en què ha consistit la intervenció.
- **Tècnic:** Indica quin tècnic ha realitzat la intervenció.

Aquest mòdul ens haurà de permetre treure llistats de planificació del manteniment preventiu (sempre que s'hagi entrat a priori), amb el següent informació:

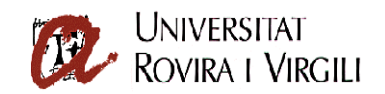

- **Codi de l'equip:**
- **Nom de l'equip:**
- **Data prevista de la intervenció:**
- **Descripció:**
- **Tècnic:**
- **Localització de l'equip:**

Aquest llistat s'hauria de poder sol·licitar per qualsevol dels camps anteriors (si la selecció es fa per *Data prevista de la intervenció* la selecció es farà per un interval de dates) i també s'hauria de poder ordenar per qualsevol dels camps.

També caldrà tenir un llistat amb informació dels diners que s'han gastat en manteniment d'un equip respecte el seu preu de compra, per tal de detectar quan estem gastant massa diners en el manteniment d'un equip. Aquest llistat mostrarà la següent informació:

- **Codi de l'equip:**
- **Nom de l'equip:**
- **Data de compra:**
- **Preu de compra:**
- **Import acumulat en manteniment preventiu:**
- **Import acumulat en manteniment correctiu:**
- **Localització de l'equip:**

Es mostraran en vermell en el llistat els equips que compleixin una certa condició que faci poc recomanable invertir diners en la seva reparació. Cal poder definir aquestes condicions, i els paràmetres límit per aquestes.

Accés

**Supervisors** 

# **6.1.9 .- Gestió de la reserva dels equips**

Objectiu: L'aplicació haurà de permetre gestionar la reserva i la disponibilitat dels diversos equips en funció dels horaris de funcionament definits per a cada equip.

#### Procés

Cada equip tindrà definit un horari de funcionament que serà el que definirà a quines hores es pot reservar. Per cada equip i dia de la setmana caldrà recollir la següent informació:

- **Codi equip:**
- **Dia de la setmana:**
- **Hora inicial:**
- **Hora final:**

Això permetrà definir l'horari d'utilització de cadascun dels equips, i per tant a quines hores es podrà reservar.

**Es sistema ha de permetre establir una limitació al nombre d'hores setmanals que una persona utilitzi un equip.**

Accés

**Supervisors** 

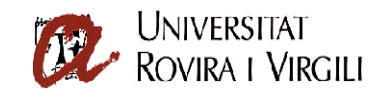

# **6.1.10 .- Llistats i consultes**

Objectiu: Gestió dels llistats i consultes sobre el sistema.

## Procés

S'hauran de poder realitzar les consultes següents:

- **Cerca de clients:**
- **Cerca de pressupostos per client:**
- **Cerca de mostres i dels seus pressupost, sol·licitud de treball i informe associats:**
- **Llistat de pressupostos sense informe associat:**
- **Informes d'ocupació dels diversos equips:** Basats en les reserves dels diversos equips.

#### Accés

**Supervisors** 

## **6.1.11.- Gestió i traçabilitat de mostres**

Objectiu : Com ja s'ha indicat en l'apartat **6.1.6,** el sistema també haurà de recollir informació sobre les mostres a analitzar, les seves característiques, composició, etc. També caldrà poder saber a quins anàlisis han estat sotmeses les mostres, quins tractaments se'ls ha fet, si hi ha hagut partició de les mostres, entre d'altres. És a dir, caldrà garantir la traçabilitat de les mostres dins de tot el sistema.

#### Procés

El sistema haurà de permetre:

- 1. Afegir, modificar i esborrar mostres.
- 2. Consultar les mostres donades d'alta en el sistema.
- 3. Dividir mostres.
- 4. Veure a quines prestacions s'han sotmès les mostres.

#### Accés

**Supervisors** 

#### **6.2 .- Funcionalitats dels tècnics**

- 6.2.1.- Consulta de clients interns, grups de recerca, línies de cost i prestacions cofinançades
- 6.2.2.- Consulta i Assignació de tècniques / prestacions a clients interns (autousuari)
- 6.2.3.- Manteniment de clients externs
- 6.2.4.- Manteniment de pressupostos
- 6.2.5.- Manteniment de sol·licituds de treball
- 6.2.6.- Manteniment d'informes
- 6.2.7.- Gestió del cicle de vida dels equips
- 6.2.8.- Gestió de la reserva dels equips
- 6.2.9.- Llistats i consultes
- 6.2.10.- Imputació d'hores de tècnic / utilització d'equips
- 6.2.11.- Gestió de la despesa de fungible
- 6.2.12.- Gestió i traçabilitat de mostres

## **6.2.1.- Consulta de clients interns, grups de recerca, línies de cost i prestacions cofinançades**

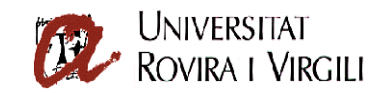

# **el mateix que 6.1.3 però a nivell de consulta**

# **6.2.2.- Consulta i Assignació de tècniques / prestacions a clients interns (autousuari)**

**Objectiu** 

L'aplicació permetrà als responsables de cada tècnica / prestació assignar als clients interns un nivell d'expertesa que els permeti l'execució de certes tècniques / prestacions.

## **Procés**

Aquesta pantalla permetrà cercar als clients interns mitjançant, Codi d'usuari, Cognoms, Nom, NIF / NIE / Passaport, Grup de Recerca.

Un cop seleccionat el client intern li podrà assignar l'expertesa en les tècniques / prestacions de les quals és responsable. Un tècnic només podrà assignar les tècniques de les quals ell és responsable.

Accés

**Tècnics** 

**6.2.3.- Manteniment de clients externs**

**el mateix que 6.1.4**

**6.2.4.- Manteniment de pressupostos**

**el mateix que 6.1.5**

**6.2.5.- Manteniment de sol·licituds de treball**

**el mateix que 7.1.6**

**6.2.6.- Manteniment d'informes**

**el mateix que 6.1.7**

**6.2.7.- Gestió del cicle de vida dels equips**

**el mateix que 6.1.8**

**6.2.8.- Gestió de la reserva dels equips**

**el mateix que 6.1.9**

**6.2.9.- Llistats i consultes**

**el mateix que 6.1.10**

# **6.2.10.- Imputació d'hores de tècnic / utilització d'equips**

**Objectiu** 

Permetre als tècnics del SRCiT imputar les hores que dediquen a cadascun dels Grups de Recerca per tal de què els Administratius puguin gestionar després la facturació interna. En principi les inputacions aniran sobre línia de cost no sobre grup de recerca. També s'ha de poder imputar la utilització dels equips per part dels grups a nivell d'autousuari.

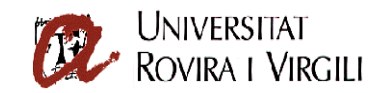

# Procés

El tècnic seleccionarà una línia de cost i li inputarà un nombre d'unitats en una data concreta, per tant per cada línia d'imputació haurem de recollir les dades següents:

- **Codi de la línia:** Codi de la línia de cost a la qual es facturarà.
- **Codi de la prestació:** Codi de la prestació realitzada.
- **Nombre d'unitats:** Nombre d'unitats de la prestació a facturar.
- **Data d'imputació:** Data de realització de la prestació.

#### **Caldrà contemplar la possibilitat d'imputació dels equips per part dels grups (autousuari) de la mateixa manera, facilitant les dades des de la importació de les reserves d'equips.**

## Accés

**Tècnics** 

## **6.2.11.- Gestió de la despesa de fungible**

#### **Objectiu**

Permetre als tècnics informar el material fungible gastat en cada prestació per tal de poder a) recuperar aquest fungible i b) poder generar les comandes als proveïdors automàticament.

#### Procés

Hi ha dues possibilitats a l'hora de gestionar la despesa de material fungible:

- 1. Que cada prestació tingui establerts els paràmetres del material fungible que s'utilitza en realitzar-la i, automàticament s'imputi aquesta despesa. Aquesta opció no suposa una càrrega de treball extra per als tècnics. Tanmateix, presenta la dificultat d'establir els aquests paràmetres.
- 2. Que els tècnics registrin manualment el material fungible gastat en cada prestació. Aquesta opció significa l'augment de la càrrega de treball dels tècnics i l'avantatge de la facilitat d'establir els paràmetres.

Sigui quina sigui la solució presa, que caldrà que el proveïdor especifiqui, caldrà recollir el fungible gastat en cada prestació amb la següent informació:

- **Codi de la línia:**
- **Codi del material fungible:**
- **Nombre d'unitats:**
- **Data de la imputació:**

Per altra banda també caldrà recollir la informació dels stocks de material fungible, amb les mínimes dades següents:

- **Codi del material fungible:**
- **Nom del material fungible:**
- **Nombre d'unitats disponibles:**
- **Nombre d'unitats mínim:** Nombre d'unitats a partir de les quals caldrà fer una nova comanda. Caldria que quan s'arriba a aquest llindar es generi automàticament un avís per fer una nova comanda.
- **Data de compra:**
- **Codi del proveïdor:**
- **Altra informació que es vulgui recollir:**

També caldrà recollir una mínima informació del proveïdor per tal d'automatitzar les comandes:

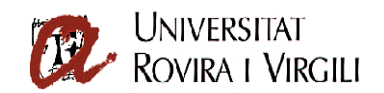

- **Codi del proveïdor:**
- **Nom del proveïdor:**
- **Adreça Postal:**
- **Telèfon:**
- **Fax:**
- **Adreça de correu electrònic:**
- **Persona de contacte:**
- **Altra informació que es vulgui recollir:**

# Accés

**Tècnics** 

# **6.2.12.- Gestió i traçabilitat de mostres**

**veure 7.1.11**

# **6.3.- Funcionalitats dels administratius**

6.3.1.- Gestió de la facturació interna

- 6.3.2.- Gestió de la facturació externa
- 6.3.3.- Gestió de comandes

# **6.3.1.- Gestió de la facturació interna**

Objectiu: Permetre als administratius del SRCiT gestionar la facturació als clients interns.

Procés

L'administratiu seleccionarà un període de facturació (data d'inici i de finalització) i el sistema generarà les factures d'aquest període que es podran imprimir o enviar per correu electrònic.

La informació per generar la facturació interna ha de facilitar la imputació d'hores que hauran fet els tècnics i els registres d'utilització dels equips, permetent modificacions. Un cop generades les factures es bloquejaran aquests registres per a què no puguin tornar a ser facturats.

Es generarà una factura per cada departament.

Accés

Administratius

# **6.3.2.- Gestió de la facturació externa**

Objectiu: Permetre als administratius del SRCiT gestionar la facturació als clients externs.

Procés

L'administratiu podrà obtenir un llistat de pressupostos pendents de facturar, un cop obtingut aquest llistat podrà generar una factura a partir del pressupost escollit. Aquest pressupost passarà a estar en estat facturat i no es podrà tornar a facturar.

Aquestes factures es podran imprimir o enviar per correu electrònic.

Es generarà una factura per cada pressupost.

Accés

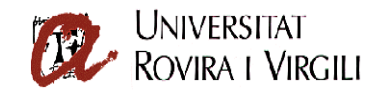

**Administratius** 

# **6.3.3.- Gestió de comandes**

## **Objectiu**

Permetre als administratius del SRCiT gestionar les comandes de material fungible.

#### Procés

L'administratiu podrà generar una comanda de material fungible. Per cada comanda caldrà recollir la següent informació:

- **Codi de la comanda:** Número únic que identificarà la comanda.
- **Data de la comanda:** Data de realització de la comanda.
- **Codi del proveïdor:** Codi del proveïdor que arrossegarà les dades del mateix.
- **Dades comptables:** Orgànica / Funcional / Econòmica on imputar la despesa.
- **Adreça de lliurament:** Adreça on es lliurarà el material (per defecte SRCiT).
- **Adreça enviament factura:** Adreça on s'enviarà la factura (per defecte SRCiT).
- **Persona de contacte:** Persona de contacte per rebre el material (Llista deslligable amb els membres del SRCiT)
- **Base imposable:** Base imposable de la comanda.
- **Total comanda:** Preu total de la comanda (IVA inclòs).
- **Rebut:** Indica si s'ha rebut la comanda, aquest camp serà una llista deslligable amb una llista de valors:
	- o **Tota:** S'ha rebut tota la comanda.
	- o **Part:** S'ha rebut una part de la comanda.
	- o **Material defectuós:** Hi ha material defectuós a la comanda.

La comanda tindrà un nombre de línies on cada línia correspondrà a un ítem de la comanda.

- **Codi del material fungible:**
- **Nom del material fungible:**
- **Nombre d'unitats:**
- **Preu unitari:**
- **Total línia:**
- **Rebut:** Indica si s'ha rebut aquest ítem concret de la comanda. Aquest camp s'utilitzarà per saber si s'ha d'incrementar l'stock de material fungible. Podrà tenir els valors:
	- o **Si:** Rebut i passa a incrementar l'stock de material.
	- o **No:** No rebut o defectuós i no passa a incrementar l'stock de material.

Un cop feta la recepció la comanda es podrà puntejar i la informació de la comanda passarà a incrementar automàticament els **stocks de material fungible**.

S'ha de poder imprimir la comanda en el format estàndard de comanda de la URV. *Veure annex 1: Full de comanda de la URV*

Accés

**Administratius** 

## **6.4.- Funcionalitats dels clients interns**

- 6.4.1.- Reserva d'equips
- 6.4.2.- Petició de servei
- 6.4.3.- Consulta dels informes dels serveis que hagi sol·licitat

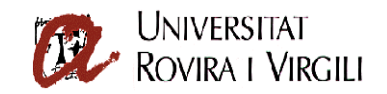

# **6.4.1.- Reserva d'equips**

# **Objectiu**

Permetre als clients interns del SRCiT reservar els equips dels quals són autousuari.

# Procés

El client intern quan entri en aquesta opció veurà una llista de les prestacions / equips de les quals és autousuari. Un cop seleccionat l'equip li apareixerà un calendari de la setmana en curs amb les hores on l'equip està lliure en verd i les que està ocupat en vermell.

L'usuari podrà navegar pel calendari amb els botons setmana anterior o setmana següent i també tindrà l'opció d'anar a una data concreta. Cal contemplar la possibilitat de limitar l'antelació amb la qual es pot fer una reserva (és a dir com a molt es pot reservar un equip amb una setmana d'antelació).

L'usuari podrà reservar l'equip en algun dels intervals que estigui lliure.

Per cada reserva caldrà recollir:

- **Codi de l'usuari:** Usuari que fa la reserva
- **Codi de la prestació / equip:** Codi de l'equip / prestació a reservar
- **Data de la reserva:** Data en la que es vol reservar l'equip
- **Hora inicial:** Hora d'inici de la reserva
- **Hora final:** Hora de finalització de la reserva

# Accés

Clients interns

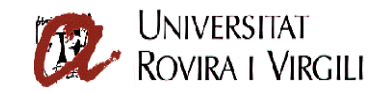

# **6.4.2.- Petició de servei**

Objectiu : Permetre als clients interns del SRCiT sol·licitar prestacions als tècnics del SRCiT.

# Procés

El client intern quan entri en aquesta opció veurà una llista de totes les prestacions disponibles i podrà sol·licitar-ne les que vulgui. També podrà introduir informació de les mostres sobre les quals voldrà que s'apliquin les prestacions.

Un cop aquesta sol·licitud hagi estat introduïda quedarà en estat pendent d'acceptar. Aquesta acceptació la realitzarà un tècnic o un supervisor. Un cop acceptada la petició de servei es generarà un pressupost que es passarà a gestionar normalment tal com s'ha indicat anteriorment ( veure 6.1.5 )

# Accés

Clients interns

# **6.4.3.- Consulta dels informes dels serveis que hagi sol·licitat**

# **Objectiu**

Permetre als clients interns del SRCiT consultar via web els informes de les peticions de servei que hagin sol·licitat.

# Procés

Un cop un informe està en estat acabat pot ser consultat via web pel client mitjançant la web del SRCiT. El client s'identificarà mitjançant un codi i una clau d'accés que se li assignarà en el moment de donar-se d'alta en el sistema.

# Accés

Clients interns

# **6.5.- Funcionalitats dels clients externs**

- 6.5.1.- Petició de servei
- 6.5.2.- Consulta dels informes dels serveis que hagi sol·licitat

# **6.5.1.- Petició de servei**

**veure 6.4.2**

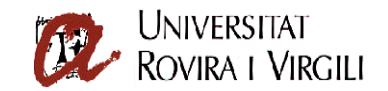

**6.5.2.- Consulta dels informes dels serveis que hagi sol·licitat**

#### **veure 6.4.3**

## **7.- Altres requeriments tècnics i funcionals**

Caldrà desenvolupar el projecte amb tecnologia J2EE i seguint (si és possible) les directrius indicades en el document, *"Entorn de desenvolupament J2EE del Servei de Recursos Informàtics i TIC de la Universitat Rovira i Virgili"* que es pot trobar a la URL:

[http://wwwa.urv.net/la\\_urv/10\\_serveis/ritic/Tecnologia\\_Aplicacions\\_URV\\_signat\\_autor\\_i\\_URV.p](http://wwwa.urv.net/la_urv/10_serveis/ritic/Tecnologia_Aplicacions_URV_signat_autor_i_URV.pdf) [df](http://wwwa.urv.net/la_urv/10_serveis/ritic/Tecnologia_Aplicacions_URV_signat_autor_i_URV.pdf)

També cal destacar que es desitjable que aquesta aplicació sigui multi empresa, és a dir, que pugui utilitzar-se no només en al SRCiT, si no per tots els membres del grup URV de manera independent a cada centre/servei, sense desenvolupaments addicionals ni noves despeses per la URV.

#### **8.- Garantia i manteniment**

Durant el període de garantia, l'adjudicatari es compromet a resoldre totes aquelles incidències o defectes detectats a l'aplicació desenvolupada

## **9.- Propietat i transferència tecnològica**

Si la solució subministrada és un desenvolupament "ad-hoc", el proveïdor s'haurà de comprometre a facilitar a la universitat el model de dades i processos d'aquesta aplicació, així com el codi font dels programes actualitzats a la darrera versió en explotació a la URV. La URV tindrà la propietat intel·lectual, i es reserva el dret de distribuir-ne el codi sota llicència de programari lliure.

Si la solució subministrada forma part d'un solució "paquetitzada", tot i la propietat intel·lectual del proveïdor sobre els programari de gestió, aquest s'haurà de comprometre a facilitar a la universitat el model de dades i processos d'aquesta aplicació, així com el codi font dels programes actualitzats a la darrera versió en explotació, per tal que aquesta pugui conèixer amb profunditat el seu funcionament i realitzar els desenvolupaments propis que consideri necessaris.

Per aquells desenvolupaments fets per la URV que afectin el nucli de l' aplicació, el proveïdor no es responsabilitzarà dels seus efectes sobre la resta del sistema ni s'encarregarà del seu posterior manteniment.

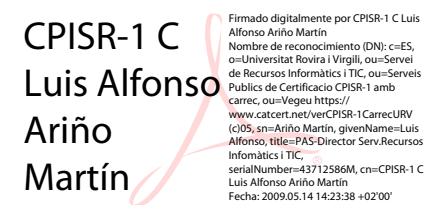

Lluís A. Ariño i Martín

Tarragona, abril de 2009